# Package 'adestr'

September 27, 2023

<span id="page-0-0"></span>Type Package

Title Estimation in Optimal Adaptive Two-Stage Designs

Version 0.5.0

Description Methods to evaluate the performance characteristics of

various point and interval estimators for optimal adaptive two-stage designs. Specifically, this package is written to work with trial designs created by the 'adoptr' package (Kunzmann et al. (2021) [<doi:10.18637/jss.v098.i09>](https://doi.org/10.18637/jss.v098.i09); Pilz et al. (2021) [<doi:10.1002/sim.8953>](https://doi.org/10.1002/sim.8953))). Apart from the a priori evaluation of performance characteristics, this package also allows for the evaluation of the implemented estimators on real datasets, and it implements methods to calculate p-values.

## License GPL  $(>= 2)$

Copyright This package contains a modified version of the monotonic spline functions from the 'stats' package. Specifically, the code is containted in the files 'R/fastmonoHFC.R', 'src/fastmonoHFC.c', 'src/modreg.h' and 'src/monoSpl.c'. The R Core team and Martin Maechler are the copyright holders of the original code. Jan Meis is the copyright holder of everything else.

## Encoding UTF-8

VignetteBuilder knitr

RoxygenNote 7.2.3

**Depends** R  $(>= 4.0.0)$ 

Imports methods, stats, grDevices, cubature, ggplot2, ggpubr, scales, latex2exp, forcats, future.apply, pracma, progressr, Rdpack

**Suggests** covr, knitr, rmarkdown, test that  $(>= 3.0.0)$ , microbenchmark

#### Config/testthat/edition 3

Collate 'adestr\_package.R' 'twostagedesign\_with\_cache.R' 'analyze.R' 'estimators.R' 'densities.R' 'evaluate\_estimator.R' 'fastmonoHFC.R' 'fisher\_information.R' 'hcubature.R' 'helper\_functions.R' 'integrate\_over\_sample\_space.R' 'reference\_implementation.R' 'mle\_distribution.R' 'mlmse\_score.R' 'n2c2\_helpers.R' 'plot.R' 'priors.R' 'print.R'

URL <https://jan-imbi.github.io/adestr/>

RdMacros Rdpack

NeedsCompilation yes

Author Jan Meis [aut, cre] (<<https://orcid.org/0000-0001-5407-7220>>), Martin Maechler [cph] (<<https://orcid.org/0000-0002-8685-9910>>, Original author of monoSpl.c (from the 'stats' package).)

Maintainer Jan Meis <meis@imbi.uni-heidelberg.de>

Repository CRAN

Date/Publication 2023-09-27 09:20:11 UTC

## R topics documented:

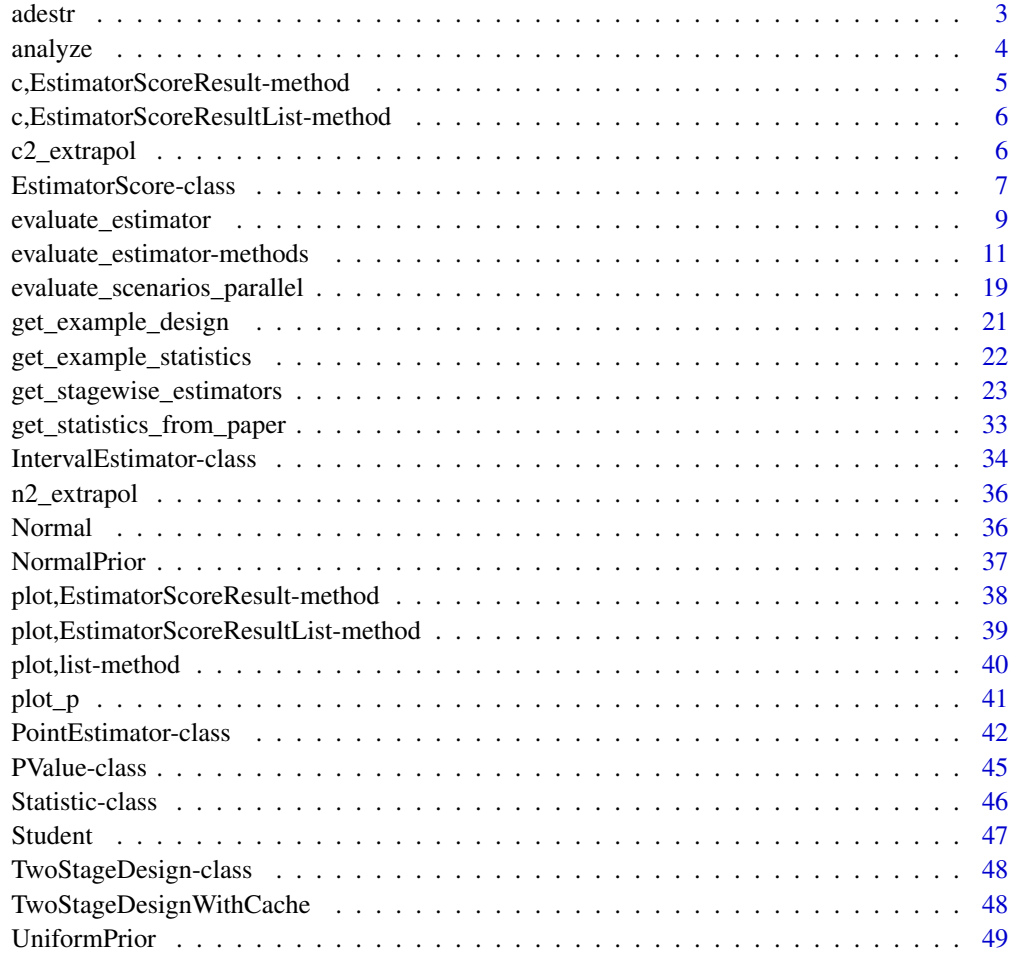

 $\blacksquare$  Index  $\blacksquare$ 

<span id="page-2-1"></span><span id="page-2-0"></span>adestr *adestr*

#### Description

Point estimates, confidence intervals, and p-values for optimal adaptive two-stage designs.

#### Details

This package implements methods to [evaluate the performance characteristics](#page-0-0) of various [point](#page-0-0) and [interval](#page-0-0) estimators for optimal adaptive two-stage designs. Specifically, this package is written to interface with trial designs created by the adoptr package (Kunzmann et al. 2021; Pilz et al. 2021). Apart from the a priori evaluation of performance characteristics, this package also allows for the [calculation of the values of the estimators](#page-0-0) given real datasets, and it implements methods to calculate [p-values.](#page-0-0)

#### Author(s)

Maintainer: Jan Meis <meis@imbi.uni-heidelberg.de> [\(ORCID\)](https://orcid.org/0000-0001-5407-7220)

Other contributors:

• Martin Maechler <maechler@stat.math.ethz.ch> [\(ORCID\)](https://orcid.org/0000-0002-8685-9910) (Original author of monoSpl.c (from the 'stats' package).) [copyright holder]

### References

Kunzmann K, Pilz M, Herrmann C, Rauch G, Kieser M (2021). "The adoptr package: Adaptive Optimal Designs for Clinical Trials in R." *Journal of Statistical Software*, 98(9), 1–21. [doi:10.18637/](https://doi.org/10.18637/jss.v098.i09) [jss.v098.i09.](https://doi.org/10.18637/jss.v098.i09)

Pilz M, Kunzmann K, Herrmann C, Rauch G, Kieser M (2021). "Optimal planning of adaptive two-stage designs." *Statistics in Medicine*, 40(13), 3196-3213. [doi:10.1002/sim.8953.](https://doi.org/10.1002/sim.8953)

## See Also

```
evaluate_estimator
analyze
Statistic PointEstimator IntervalEstimator PValue
plot plot_p
https://jan-imbi.github.io/adestr/
```
<span id="page-3-1"></span><span id="page-3-0"></span>

## Description

The analyze function can be used calculate the values of a list of [point estimators,](#page-0-0) [confidence](#page-0-0) [intervals,](#page-0-0) and [p-values](#page-0-0) for a given dataset.

## Usage

```
analyze(
  data,
  statistics = list(),
  data_distribution,
  use_full_twoarm_sampling_distribution = FALSE,
  design,
  sigma,
  exact = FALSE)
## S4 method for signature 'data.frame'
analyze(
  data,
  statistics = list(),
  data_distribution,
  use_full_twoarm_sampling_distribution = FALSE,
  design,
  sigma,
  exact = FALSE)
```
## Arguments

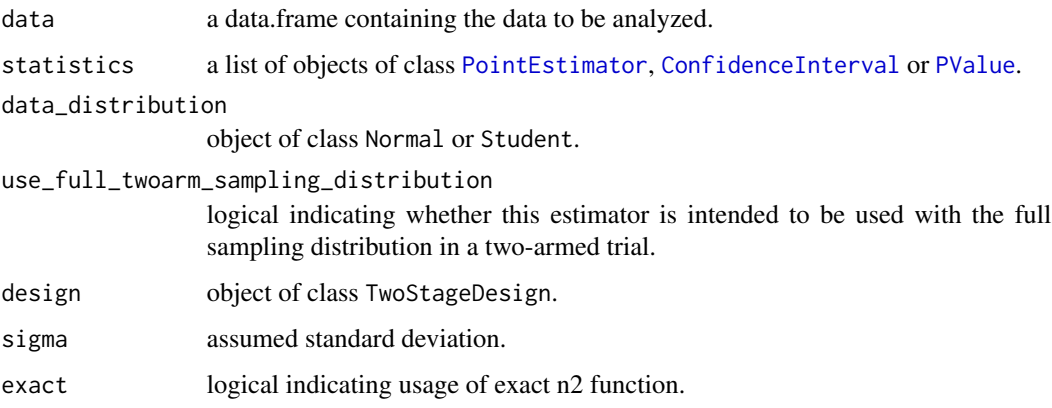

## <span id="page-4-0"></span>Details

Note that in [adestr](#page-2-1), statistics are codes as functions of the stage-wise sample means (and stagewise sample variances if data\_distribution is [Student](#page-46-1)). In a first-step, the data is summarized to produce these parameters. Then, the list of statistics are evaluated at the values of these parameters.

The output of the analyze function also displays information on the hypothesis test and the interim decision. If the [statistics](#page-0-0) list is empty, this will be the only information displayed.

## Value

Results object containing the values of the statistics when applied to data.

#### Examples

```
set.seed(123)
dat <- data.frame(
  endpoint = c(rnorm(28, 0.3)),
  stage = rep(1, 28)\lambdaanalyze(data = dat,
        statistics = list(),
        data_distribution = Normal(FALSE),
        design = get_example_design(),
        sigma = 1)
# The results suggest recruiting 32 patients for the second stage
dat <- rbind(
  dat,
  data.frame(
    endpoint = rnorm(32, mean = 0.3),
    stage = rep(2, 32))analyze(data = dat,
        statistics = get_example_statistics(),
        data_distribution = Normal(FALSE),
        design = get_example_design(),
        sigma = 1)
```
c,EstimatorScoreResult-method

*Combine EstimatoreScoreResult objects into a list*

#### Description

Creates an object of class EstimatoreScoreResultList, which is a basically list with the respective EstimatoreScoreResult objects.

#### Usage

```
## S4 method for signature 'EstimatorScoreResult'
c(x, \ldots)
```
## <span id="page-5-0"></span>Arguments

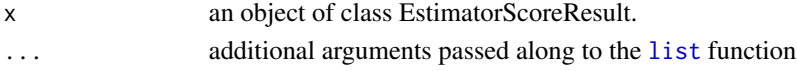

## Value

an object of class EstimatoreScoreResultList.

```
c,EstimatorScoreResultList-method
```
*Combine EstimatoreScoreResult objects into a list*

## Description

Creates an object of class EstimatoreScoreResultList, which is a basically list with the respective EstimatoreScoreResult objects.

## Usage

## S4 method for signature 'EstimatorScoreResultList'  $c(x, \ldots)$ 

## Arguments

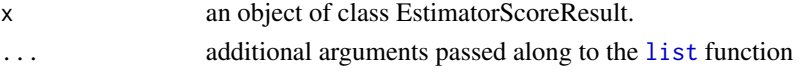

#### Value

an object of class EstimatoreScoreResultList.

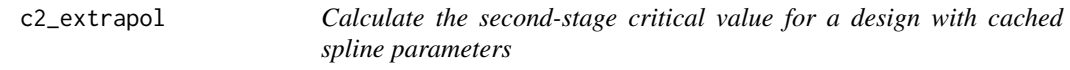

### Description

Also extrapolates results for values outside of [c1f, c1e].

#### Usage

c2\_extrapol(design, x1)

## Arguments

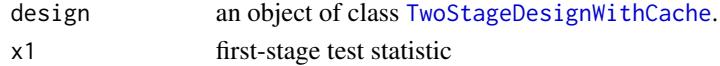

<span id="page-6-0"></span>EstimatorScore-class *Performance scores for point and interval estimators*

## <span id="page-6-1"></span>Description

These classes encode various metrics which can be used to evaluate the performance characteristics of point and interval estimators.

#### Usage

```
Expectation()
Bias()
Variance()
MSE()
OverestimationProbability()
Coverage()
SoftCoverage(shrinkage = 1)
Width()
TestAgreement()
Centrality(interval = NULL)
```
## Arguments

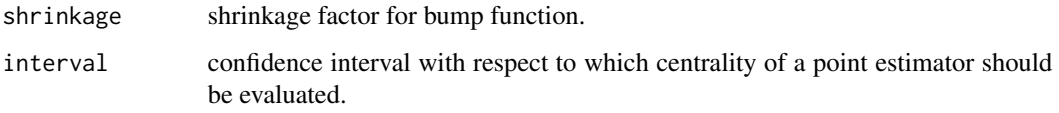

## Value

an object of class EstimatorScore. This class signals that an object can be used with the [evaluate\\_estimator](#page-8-1) function.

## Slots

label name of the performance score. Used in printing methods.

#### <span id="page-7-0"></span>Details on the implemented estimators

In the following, precise definitions of the performance scores implemented in [adestr](#page-2-1) are given. To this end, let  $\hat{\mu}$  denote a point estimator,  $(l, \hat{u})$  an interval estimator, denote the expected value of a random variable by  $E$ , the probability of an event by P, and let  $\mu$  be the real value of the underlying parameter to be estimated.

## Scores for point estimators (PointEstimatorScore)::

- Expectation():  $\mathbb{E}[\hat{\mu}]$
- Bias():  $\mathbb{E}[\hat{\mu} \mu]$
- Variance():  $\mathbb{E}[(\hat{\mu} \mathbb{E}[\hat{\mu}])^2]$
- MSE():  $\mathbb{E}[(\hat{\mu} mu)^2]$
- OverestimationProbability():  $P(\hat{\mu} > \mu)$
- Centrality(interval):  $\mathbb{E}[(\hat{\mu}-\hat{l}) + (\hat{\mu}-\hat{u})]$

## Scores for confidence intervals (IntervalEstimatorScore)::

- Coverage():  $P(\hat{l} \leq \mu \leq \hat{u})$
- Width():  $\mathbb{E}[\hat{u}-\hat{l}]$
- TestAgreement():  $P\left(\left(\{0<\hat{l} \text{ and } (c_{1,e}$

## See Also

[evaluate\\_estimator](#page-8-1)

```
evaluate_estimator(
 score = MSE(),
 estimator = SampleMean(),
 data distribution = Normal(FALSE),
 design = get_example_design(),
 mu = c(0, 0.3, 0.6),
 sigma = 1,
 exact = FALSE)
evaluate_estimator(
 score = Coverage(),
 estimator = StagewiseCombinationFunctionOrderingCI(),
 data_distribution = Normal(FALSE),
 design = get_example_design(),
 mu = c(0, 0.3),
 sigma = 1,
 exact = FALSE)
```
<span id="page-8-1"></span><span id="page-8-0"></span>evaluate\_estimator *Evaluate performance characteristics of an estimator*

## Description

This function evaluates an [EstimatorScore](#page-6-1) for a [PointEstimator](#page-41-1) or and [IntervalEstimator](#page-33-1) by integrating over the sampling distribution.

#### Usage

```
evaluate_estimator(
  score,
  estimator,
  data_distribution,
  use_full_twoarm_sampling_distribution = FALSE,
  design,
  true_parameter = mu,
 mu,
  sigma,
 tol = getOption("adestr_tol_outer", default = .adestr_options[["adestr_tol_outer"]]),
 maxEval = getOption("adestr_maxEval_outer", default =
    .adestr_options[["adestr_maxEval_outer"]]),
  absError = getOption("adestr_absError_outer", default =
    .adestr_options[["adestr_absError_outer"]]),
  exact = FALSE,early_futility_part = TRUE,
  continuation_part = TRUE,
  early_efficacy_part = TRUE,
  conditional_integral = FALSE
)
```
## Arguments

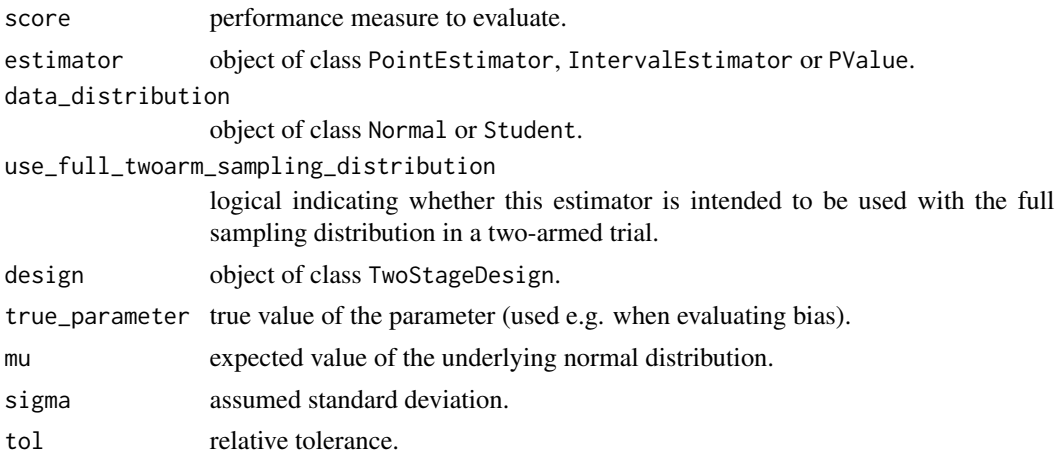

<span id="page-9-0"></span>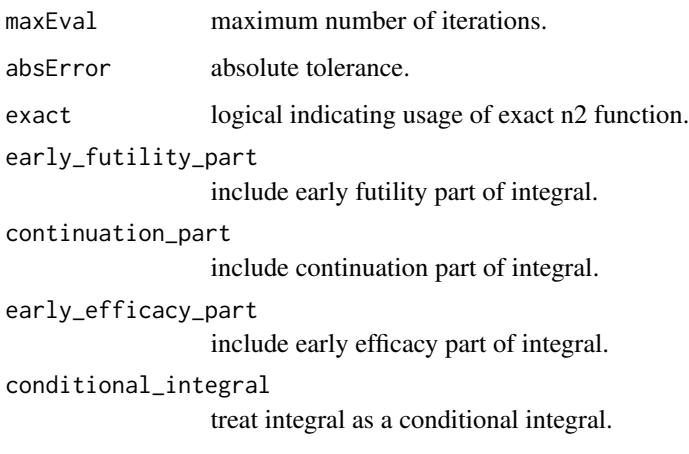

## **Details**

#### General:

First, a functional representation of the integrand is created by combining information from the [EstimatorScore](#page-6-1) object (score) and the [PointEstimator](#page-41-1) or [IntervalEstimator](#page-33-1) object (estimator). The sampling distribution of a design is determined by the TwoStageDesign object (design) and the DataDistribution object (data\_distribution), as well as the assumed parameters  $\mu$  (mu) and  $\sigma$  (sigma). The other parameters control various details of the integration problem.

#### Other parameters:

For a two-armed data\_distribution, if use\_full\_twoarm\_sampling\_distribution is TRUE, the sample means for both groups are integrated independently. If use\_full\_twoarm\_sampling\_distribution is FALSE, only the difference in sample means is integrated.

true\_parameter controls which parameters is supposed to be estimated. This is usually mu, but could be set to sigma if one is interested in estimating the standard deviation.

If the parameter exact is set to FALSE (the default), the continuous version of the second-stage sample-size function n2 is used. Otherwise, an integer valued version of that function will be used, though this is considerably slower.

The parameters early\_futility\_part, continuation\_part and early\_efficacy\_part control which parts of the sample-space should be integrated over (all default to TRUE). They can be used in conjunction with the parameter conditional\_integral, which enables the calculation of the expected value of performance score conditional on reaching any of the selected integration regions.

Lastly, the paramters tol, maxEval, and absError control the integration accuracy. They are handed down to the [hcubature](#page-0-0) function.

### Value

an object of class EstimatorScoreResult containing the values of the evaluated [EstimatorScore](#page-6-1) and information about the setting for which they were calculated (e.g. the estimator, data\_distribution, design, mu, and sigma).

## <span id="page-10-0"></span>See Also

**[EstimatorScore](#page-6-1)** [PointEstimator](#page-41-1) [IntervalEstimator](#page-33-1) [plot](#page-0-0)

#### Examples

```
evaluate_estimator(
  score = MSE(),
  estimator = SampleMean(),
  data_distribution = Normal(FALSE),
  design = get_example_design(),
  mu = c(0, 0.3, 0.6),
  sigma = 1,
  exact = FALSE
)
evaluate_estimator(
  score = Coverage(),
  estimator = StagewiseCombinationFunctionOrderingCI(),
  data_distribution = Normal(FALSE),
  design = get_example_design(),
  mu = c(0, 0.3),
  sigma = 1,
  exact = FALSE
)
```
evaluate\_estimator-methods *Evaluate performance characteristics of an estimator*

#### Description

This function evaluates an [EstimatorScore](#page-6-1) for a [PointEstimator](#page-41-1) or and [IntervalEstimator](#page-33-1) by integrating over the sampling distribution.

#### Usage

```
## S4 method for signature 'PointEstimatorScore, IntervalEstimator'
evaluate_estimator(
  score,
  estimator,
  data_distribution,
  use_full_twoarm_sampling_distribution = FALSE,
  design,
  true_parameter = mu,
```

```
mu,
  sigma,
 tol = getOption("adestr_tol_outer", default = .adestr_options[["adestr_tol_outer"]]),
 maxEval = getOption("adestr_maxEval_outer", default =
    .adestr_options[["adestr_maxEval_outer"]]),
  absError = getOption("adestr_absError_outer", default =
    .adestr_options[["adestr_absError_outer"]]),
  exact = FALSE,early_futility_part = TRUE,
  continuation_part = TRUE,
  early_efficacy_part = TRUE,
  conditional_integral = FALSE
)
## S4 method for signature 'IntervalEstimatorScore, PointEstimator'
evaluate_estimator(
  score,
  estimator,
  data_distribution,
  use_full_twoarm_sampling_distribution = FALSE,
  design,
  true_parameter = mu,
 mu,
  sigma,
 tol = getOption("adestr_tol_outer", default = .adestr_options[["adestr_tol_outer"]]),
 maxEval = getOption("adestr_maxEval_outer", default =
    .adestr_options[["adestr_maxEval_outer"]]),
  absError = getOption("adestr_absError_outer", default =
    .adestr_options[["adestr_absError_outer"]]),
  exact = FALSE,early_futility_part = TRUE,continuation_part = TRUE,
  early_efficacy_part = TRUE,
  conditional_integral = FALSE
)
## S4 method for signature 'list,Estimator'
evaluate_estimator(
  score,
  estimator,
  data_distribution,
  use_full_twoarm_sampling_distribution = FALSE,
  design,
  true_parameter = mu,
 mu,
  sigma,
 tol = getOption("adestr_tol_outer", default = .adestr_options[["adestr_tol_outer"]]),
 maxEval = getOption("adestr_maxEval_outer", default =
```

```
.adestr_options[["adestr_maxEval_outer"]]),
  absError = getOption("adestr_absError_outer", default =
    .adestr_options[["adestr_absError_outer"]]),
  exact = FALSE,early_futility_part = TRUE,
  continuation_part = TRUE,
  early_efficacy_part = TRUE,
  conditional_integral = FALSE
)
## S4 method for signature 'Expectation,PointEstimator'
evaluate_estimator(
  score,
 estimator,
 data_distribution,
  use_full_twoarm_sampling_distribution = FALSE,
  design,
  true_parameter = mu,
 mu,
  sigma,
 tol = getOption("adestr_tol_outer", default = .adestr_options[["adestr_tol_outer"]]),
  maxEval = getOption("adestr_maxEval_outer", default =
    .adestr_options[["adestr_maxEval_outer"]]),
  absError = getOption("adestr_absError_outer", default =
    .adestr_options[["adestr_absError_outer"]]),
  exact = FALSE,early_futility_part = TRUE,
  continuation_part = TRUE,
  early_efficacy_part = TRUE,
  conditional_integral = FALSE
)
## S4 method for signature 'Bias,PointEstimator'
evaluate_estimator(
  score,
  estimator,
  data_distribution,
  use_full_twoarm_sampling_distribution = FALSE,
  design,
  true_parameter = mu,
 mu,
  sigma,
 tol = getOption("adestr_tol_outer", default = .adestr_options[["adestr_tol_outer"]]),
  maxEval = getOption("adestr_maxEval_outer", default =
    .adestr_options[["adestr_maxEval_outer"]]),
  absError = getOption("adestr_absError_outer", default =
    .adestr_options[["adestr_absError_outer"]]),
  exact = FALSE,
```

```
early_futility_part = TRUE,
  continuation_part = TRUE,
  early_{eff}icacy_part = TRUE,
  conditional_integral = FALSE
\lambda## S4 method for signature 'Variance,PointEstimator'
evaluate_estimator(
  score,
  estimator,
  data_distribution,
  use_full_twoarm_sampling_distribution = FALSE,
  design,
  true_parameter = mu,
 mu,
  sigma,
 tol = getOption("adestr_tol_outer", default = .adestr_options[["adestr_tol_outer"]]),
 maxEval = getOption("adestr_maxEval_outer", default =
    .adestr_options[["adestr_maxEval_outer"]]),
  absError = getOption("adestr_absError_outer", default =
    .adestr_options[["adestr_absError_outer"]]),
  exact = FALSE,early_futility_part = TRUE,
  continuation_part = TRUE,
  early_efficacy_part = TRUE,
  conditional_integral = FALSE
)
## S4 method for signature 'MSE,PointEstimator'
evaluate_estimator(
  score,
 estimator,
  data_distribution,
  use_full_twoarm_sampling_distribution = FALSE,
  design,
  true_parameter = mu,
 mu,
  sigma,
 tol = getOption("adestr_tol_outer", default = .adestr_options[["adestr_tol_outer"]]),
 maxEval = getOption("adestr_maxEval_outer", default =
    .adestr_options[["adestr_maxEval_outer"]]),
  absError = getOption("adestr_absError_outer", default =
    .adestr_options[["adestr_absError_outer"]]),
  exact = FALSE,early_futility_part = TRUE,
  continuation_part = TRUE,
  early_efficacy_part = TRUE,
  conditional_integral = FALSE
```
 $\lambda$ 

```
## S4 method for signature 'OverestimationProbability,PointEstimator'
evaluate_estimator(
  score,
  estimator,
  data_distribution,
  use_full_twoarm_sampling_distribution = FALSE,
  design,
  true_parameter = mu,
 mu,
  sigma,
 tol = getOption("adestr_tol_outer", default = .adestr_options[["adestr_tol_outer"]]),
  maxEval = getOption("adestr_maxEval_outer", default =.adestr_options[["adestr_maxEval_outer"]]),
  absError = getOption("adestr_absError_outer", default =
    .adestr_options[["adestr_absError_outer"]]),
  exact = FALSE,early_futility_part = TRUE,
  continuation_part = TRUE,
  early_efficacy_part = TRUE,
  conditional_integral = FALSE
\lambda## S4 method for signature 'Coverage, IntervalEstimator'
evaluate_estimator(
  score,
 estimator,
  data_distribution,
  use_full_twoarm_sampling_distribution = FALSE,
  design,
  true_parameter = mu,
 mu,
  sigma,
 tol = getOption("adestr_tol_outer", default = .adestr_options[["adestr_tol_outer"]]),
 maxEval = getOption("adestr_maxEval_outer", default =
    .adestr_options[["adestr_maxEval_outer"]]),
  absError = getOption("adestr_absError_outer", default =
    .adestr_options[["adestr_absError_outer"]]),
  exact = FALSE,early_futility_part = TRUE,
  continuation_part = TRUE,
  early_{eff} icacy_part = TRUE,
  conditional_integral = FALSE
\lambda## S4 method for signature 'SoftCoverage,IntervalEstimator'
```

```
score,
  estimator,
  data_distribution,
  use_full_twoarm_sampling_distribution = FALSE,
  design,
  true_parameter = mu,
 mu,
  sigma,
 tol = getOption("adestr_tol_outer", default = .adestr_options[["adestr_tol_outer"]]),
 maxEval = getOption("adestr_maxEval_outer", default =
    .adestr_options[["adestr_maxEval_outer"]]),
  absError = getOption("adestr_absError_outer", default =
    .adestr_options[["adestr_absError_outer"]]),
  exact = FALSE,early_futility_part = TRUE,
  continuation_part = TRUE,
  early_efficacy_part = TRUE,
  conditional_integral = FALSE
\lambda## S4 method for signature 'Width, IntervalEstimator'
evaluate_estimator(
  score,
  estimator,
 data_distribution,
  use_full_twoarm_sampling_distribution = FALSE,
  design,
  true_parameter = mu,
 mu,
  sigma,
 tol = getOption("adestr_tol_outer", default = .adestr_options[["adestr_tol_outer"]]),
 maxEval = getOption("adestr_maxEval_outer", default =
    .adestr_options[["adestr_maxEval_outer"]]),
  absError = getOption("adestr_absError_outer", default =
    .adestr_options[["adestr_absError_outer"]]),
  exact = FALSE,early_futility_part = TRUE,
  continuation_part = TRUE,
  early_efficacy_part = TRUE,
  conditional_integral = FALSE
\lambda## S4 method for signature 'TestAgreement, IntervalEstimator'
evaluate_estimator(
  score,
  estimator,
  data_distribution,
  use_full_twoarm_sampling_distribution = FALSE,
```

```
design,
  true_parameter = mu,
 mu,
  sigma,
 tol = getOption("adestr_tol_outer", default = .adestr_options[["adestr_tol_outer"]]),
  maxEval = getOption("adestr_maxEval_outer", default =
    .adestr_options[["adestr_maxEval_outer"]]),
  absError = getOption("adestr_absError_outer", default =
    .adestr_options[["adestr_absError_outer"]]),
  exact = FALSE,early_futility_part = TRUE,
  continuation_part = TRUE,
  early_efficacy_part = TRUE,
  conditional_integral = FALSE
)
## S4 method for signature 'Centrality, PointEstimator'
evaluate_estimator(
  score,
  estimator,
  data_distribution,
  use_full_twoarm_sampling_distribution = FALSE,
  design,
  true_parameter = mu,
 mu,
  sigma,
 tol = getOption("adestr_tol_outer", default = .adestr_options[["adestr_tol_outer"]]),
 maxEval = getOption("adestr_maxEval_outer", default =
    .adestr_options[["adestr_maxEval_outer"]]),
  absError = getOption("adestr_absError_outer", default =
    .adestr_options[["adestr_absError_outer"]]),
  exact = FALSE,early_futility_part = TRUE,
  continuation_part = TRUE,
  early_efficacy_part = TRUE,
  conditional_integral = FALSE
)
```
## Arguments

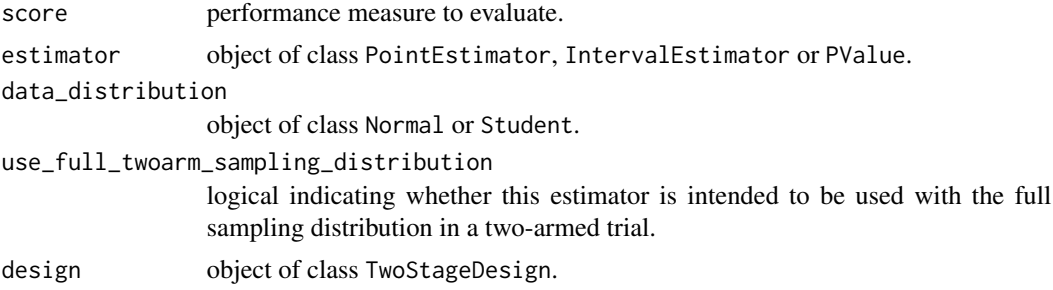

<span id="page-17-0"></span>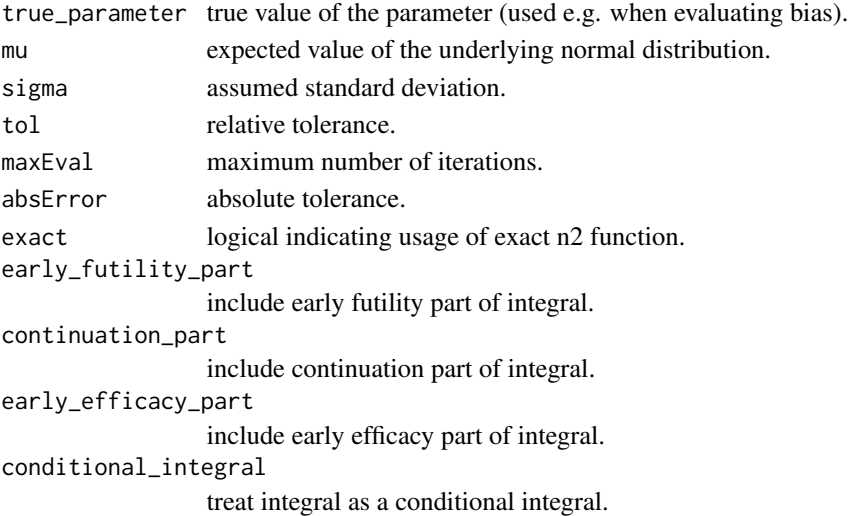

## Details

#### General:

First, a functional representation of the integrand is created by combining information from the [EstimatorScore](#page-6-1) object (score) and the [PointEstimator](#page-41-1) or [IntervalEstimator](#page-33-1) object (estimator). The sampling distribution of a design is determined by the TwoStageDesign object (design) and the DataDistribution object (data\_distribution), as well as the assumed parameters  $\mu$  (mu) and  $\sigma$  (sigma). The other parameters control various details of the integration problem.

#### Other parameters:

For a two-armed data\_distribution, if use\_full\_twoarm\_sampling\_distribution is TRUE, the sample means for both groups are integrated independently. If use\_full\_twoarm\_sampling\_distribution is FALSE, only the difference in sample means is integrated.

true\_parameter controls which parameters is supposed to be estimated. This is usually mu, but could be set to sigma if one is interested in estimating the standard deviation.

If the parameter exact is set to FALSE (the default), the continuous version of the second-stage sample-size function n2 is used. Otherwise, an integer valued version of that function will be used, though this is considerably slower.

The parameters early\_futility\_part, continuation\_part and early\_efficacy\_part control which parts of the sample-space should be integrated over (all default to TRUE). They can be used in conjunction with the parameter conditional\_integral, which enables the calculation of the expected value of performance score conditional on reaching any of the selected integration regions.

Lastly, the paramters tol, maxEval, and absError control the integration accuracy. They are handed down to the [hcubature](#page-0-0) function.

## Value

an object of class EstimatorScoreResult containing the values of the evaluated [EstimatorScore](#page-6-1) and information about the setting for which they were calculated (e.g. the estimator, data\_distribution, design, mu, and sigma).

#### <span id="page-18-0"></span>See Also

**[EstimatorScore](#page-6-1)** [PointEstimator](#page-41-1) [IntervalEstimator](#page-33-1) [plot](#page-0-0)

## Examples

```
evaluate_estimator(
  score = MSE(),
  estimator = SampleMean(),
  data_distribution = Normal(FALSE),
  design = get_example_design(),
  mu = c(0, 0.3, 0.6),
  sigma = 1,
  exact = FALSE
)
evaluate_estimator(
  score = Coverage(),
  estimator = StagewiseCombinationFunctionOrderingCI(),
  data_distribution = Normal(FALSE),
  design = get_example_design(),
  mu = c(0, 0.3),
  sigma = 1,
  exact = FALSE
)
```
evaluate\_scenarios\_parallel *Evaluate different scenarios in parallel*

#### Description

This function takes a list of lists of scores, a list of lists of estimators, and lists lists of various other design parameters. Each possible combination of the elements of the respective sublists is then used to create separate scenarios. These scenarios are than evaluated independelty of each other, allowing for parallelization via the [future](#page-0-0) framework. For each scenario, one call to the [evaluate\\_estimator](#page-8-1) function is made.

## Usage

```
evaluate_scenarios_parallel(
  score_lists,
  estimator_lists,
  data_distribution_lists,
  use_full_twoarm_sampling_distribution_lists,
```

```
design_lists,
  true_parameter_lists,
  mu_lists,
  sigma_lists,
  tol_lists,
  maxEval_lists,
  absError_lists,
  exact_lists,
  early_futility_part_lists,
  continuation_part_lists,
  early_efficacy_part_lists,
  conditional_integral_lists
)
```
## Arguments

```
score_lists a list of lists of estimator scores.
estimator_lists
                  a list of lists of estimators.
data_distribution_lists
                  a list of lists of data distributions.
use_full_twoarm_sampling_distribution_lists
                  a list of lists of use_full_twoarm_sampling_distribution_lists parameters.
design_lists a list of lists of designs.
true_parameter_lists
                  a list of lists of true parameters.
mu_lists a list of lists of mu vectors.
sigma_lists a list of lists of sigma values.
tol_lists a list of lists of relative tolerances.
maxEval_lists a list of lists of maxEval boundaries.
absError_lists a list of lists of absError boundaries.
exact_lists a list of lists of 'exact' parameters.
early_futility_part_lists
                  a list of lists of 'early_futility_part_lists' parameters.
continuation_part_lists
                  a list of lists of 'continuation part lists' parameters.
early_efficacy_part_lists
                  a list of lists of 'early_efficacy_part_lists' parameters.
conditional_integral_lists
                  a list of lists of 'conditional_integral_lists' parameters.
```
## Details

Concretely, the cross product of the first sublist of scores and the first sublist of estimators and the other parameters is calculated. Then the cross product of the second sublist of scores, estimators and other design parameters is calculated. All of these cross products together make up the set of all scenarios. The combinations say the first sublist of scores and the second sublist of estimators are not considered.

<span id="page-20-0"></span>get\_example\_design 21

## Value

a list of data.frames containing the results for the respective scenarios.

#### See Also

[evaluate\_estimator]

#### Examples

```
res <-evaluate_scenarios_parallel(
score_lists = list(c(MSE(), OverestimationProbability())),
estimator_lists = list(c(SampleMean(), FirstStageSampleMean())),
data_distribution_lists = list(c(Normal(FALSE), Normal(TRUE))),
design_lists = list(c(get_example_design())),
mu_{\_}lists = list(c(-1, 0, 1)),sigma_lists = list(1)
)
```
get\_example\_design *Generate an exemplary adaptive design*

### **Description**

The design was optimized to minimize the expected sample size under the alternative hypothesis for a one-armed trial. The boundaries are chosen to control the type I error at 0.025 for a normally distributed test statistic (i.e. known variance). For an alternative hypothesis of mu=0.4, the overall power is 80%.

## Usage

```
get_example_design(two_armed = FALSE, label = NULL)
```
## Arguments

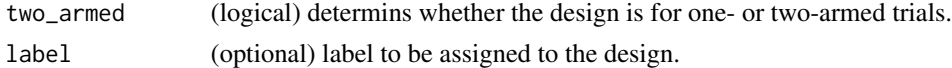

#### Value

an exemplary design of class TwoStageDesign. This object contains information about the sample size recalculation rule n2, the futility and efficacy boundaries c1f and c1e and the second-stage rejection boundary c2.

#### Examples

get\_example\_design()

```
get_example_statistics
```
*Generate a list of estimators and p-values to use in examples*

## Description

This function generates a list of objects of class [PointEstimator](#page-41-1), [IntervalEstimator](#page-33-1)s, and [PValue](#page-44-1)s to use in examples of the [analyze](#page-3-1) function.

## Usage

```
get_example_statistics(
  point_estimators = TRUE,
  interval_estimators = TRUE,
 p_values = TRUE
)
```
## Arguments

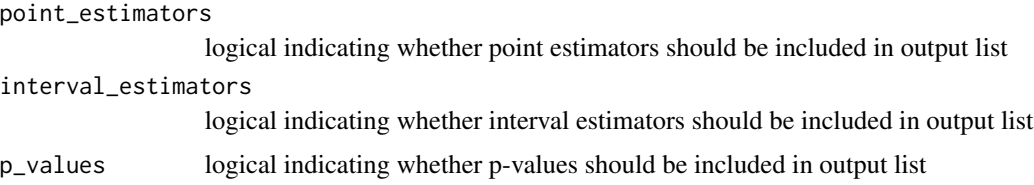

## Details

#### Point estimators:

The following [PointEstimator](#page-41-1)s are included:

- [SampleMean](#page-41-1)
- [PseudoRaoBlackwell](#page-41-1)
- [MedianUnbiasedLikelihoodRatioOrdering](#page-41-1)
- [BiasReduced](#page-41-1)

## Confidence intervals:

The following [IntervalEstimator](#page-33-1)s are included:

- [StagewiseCombinationFunctionOrderingCI](#page-33-1)
- [LikelihoodRatioOrderingCI](#page-33-1)

## P-Values:

The following [PValue](#page-44-1)s are included:

- [StagewiseCombinationFunctionOrderingPValue](#page-44-1)
- [LikelihoodRatioOrderingPValue](#page-44-1)

<span id="page-22-0"></span>get\_stagewise\_estimators 23

## Value

a list of [PointEstimator](#page-41-1)s, [IntervalEstimator](#page-33-1)s and [PValue](#page-44-1).

#### Examples

```
set.seed(123)
dat <- data.frame(
  endpoint = c(rnorm(28, 0.3)),
  stage = rep(1, 28)\lambdaanalyze(data = dat,
        statistics = list(),
        data_distribution = Normal(FALSE),
        design = get_example_design(),
        sigma = 1)
# The results suggest recruiting 32 patients for the second stage
dat <- rbind(
  dat,
  data.frame(
    endpoint = rnorm(32, mean = 0.3),
    stage = rep(2, 32))analyze(data = dat,
        statistics = get_example_statistics(),
        data_distribution = Normal(FALSE),
        design = get_example_design(),
        sigma = 1)
```

```
get_stagewise_estimators
```
*Conditional representations of an estimator or p-value*

## Description

This generic determines the functional representations of point and interval estimators and p-values. The functions are returned in two parts, one part to calculate the values conditional on early futility or efficacy stops (i.e. where no second stage mean and sample size is available), and one conditional on continuation to the second stage.

#### Usage

```
get_stagewise_estimators(
  estimator,
  data_distribution,
  use_full_twoarm_sampling_distribution = FALSE,
  design,
  sigma,
  exact = FALSE
```

```
## S4 method for signature 'VirtualPointEstimator,ANY'
get_stagewise_estimators(
  estimator,
  data_distribution,
  use_full_twoarm_sampling_distribution = FALSE,
  design,
  sigma,
  exact = FALSE)
## S4 method for signature 'VirtualPValue,ANY'
get_stagewise_estimators(
  estimator,
  data_distribution,
  use_full_twoarm_sampling_distribution = FALSE,
  design,
  sigma,
  exact = FALSE)
## S4 method for signature 'VirtualIntervalEstimator,ANY'
get_stagewise_estimators(
 estimator,
  data_distribution,
  use_full_twoarm_sampling_distribution = FALSE,
  design,
  sigma,
  exact = FALSE)
## S4 method for signature 'PointEstimator, Student'
get_stagewise_estimators(
  estimator,
  data_distribution,
  use_full_twoarm_sampling_distribution = FALSE,
  design,
  sigma,
  exact = FALSE\mathcal{L}## S4 method for signature 'PValue, Student'
get_stagewise_estimators(
  estimator,
  data_distribution,
  use_full_twoarm_sampling_distribution = FALSE,
  design,
```
 $\mathcal{L}$ 

```
sigma,
 exact = FALSE)
## S4 method for signature 'IntervalEstimator,Student'
get_stagewise_estimators(
 estimator,
  data_distribution,
  use_full_twoarm_sampling_distribution = FALSE,
  design,
  sigma,
  exact = FALSE)
## S4 method for signature 'VirtualPointEstimator, Student'
get_stagewise_estimators(
 estimator,
  data_distribution,
  use_full_twoarm_sampling_distribution = FALSE,
  design,
  sigma,
  exact = FALSE)
## S4 method for signature 'VirtualIntervalEstimator, Student'
get_stagewise_estimators(
  estimator,
  data_distribution,
  use_full_twoarm_sampling_distribution = FALSE,
  design,
  sigma,
  exact = FALSE)
## S4 method for signature 'VirtualPValue, Student'
get_stagewise_estimators(
 estimator,
  data_distribution,
  use_full_twoarm_sampling_distribution = FALSE,
  design,
  sigma,
  exact = FALSE)
## S4 method for signature 'PointEstimator,DataDistribution'
get_stagewise_estimators(
  estimator,
  data_distribution,
```

```
use_full_twoarm_sampling_distribution = FALSE,
  design,
  sigma,
  exact = FALSE\lambda## S4 method for signature 'PValue,DataDistribution'
get_stagewise_estimators(
  estimator,
  data_distribution,
  use_full_twoarm_sampling_distribution = FALSE,
  design,
  sigma,
  exact = FALSE\mathcal{L}## S4 method for signature 'IntervalEstimator,DataDistribution'
get_stagewise_estimators(
 estimator,
  data_distribution,
  use_full_twoarm_sampling_distribution = FALSE,
  design,
  sigma,
  exact = FALSE)
## S4 method for signature 'AdaptivelyWeightedSampleMean, Normal'
get_stagewise_estimators(
  estimator,
  data_distribution,
  use_full_twoarm_sampling_distribution = FALSE,
  design,
  sigma,
  exact = FALSE)
## S4 method for signature 'MinimizePeakVariance, Normal'
get_stagewise_estimators(
  estimator,
  data_distribution,
  use_full_twoarm_sampling_distribution = FALSE,
  design,
  sigma,
  exact = FALSE\lambda## S4 method for signature 'BiasReduced,Normal'
get_stagewise_estimators(
```

```
estimator,
  data_distribution,
  use_full_twoarm_sampling_distribution = FALSE,
  design,
  sigma,
  exact = FALSE)
## S4 method for signature 'RaoBlackwell,Normal'
get_stagewise_estimators(
  estimator,
  data_distribution,
  use_full_twoarm_sampling_distribution = FALSE,
  design,
  sigma,
  exact = FALSE\lambda## S4 method for signature 'PseudoRaoBlackwell,Normal'
get_stagewise_estimators(
 estimator,
  data_distribution,
  use_full_twoarm_sampling_distribution = FALSE,
  design,
  sigma,
  exact = FALSE)
## S4 method for signature 'RepeatedCI,Normal'
get_stagewise_estimators(
  estimator,
 data_distribution,
  use_full_twoarm_sampling_distribution = FALSE,
  design,
  sigma,
  exact = FALSE)
## S4 method for signature 'LinearShiftRepeatedPValue, Normal'
get_stagewise_estimators(
  estimator,
  data_distribution,
  use_full_twoarm_sampling_distribution = FALSE,
  design,
 sigma,
  exact = FALSE)
```

```
## S4 method for signature 'MLEOrderingPValue,Normal'
get_stagewise_estimators(
  estimator,
  data_distribution,
  use_full_twoarm_sampling_distribution = FALSE,
  design,
  sigma,
  exact = FALSE)
## S4 method for signature 'LikelihoodRatioOrderingPValue,Normal'
get_stagewise_estimators(
  estimator,
  data_distribution,
  use_full_twoarm_sampling_distribution = FALSE,
  design,
  sigma,
  exact = FALSE\lambda## S4 method for signature 'ScoreTestOrderingPValue,Normal'
get_stagewise_estimators(
  estimator,
  data_distribution,
  use_full_twoarm_sampling_distribution = FALSE,
  design,
  sigma,
  exact = FALSE)
## S4 method for signature 'StagewiseCombinationFunctionOrderingPValue,Normal'
get_stagewise_estimators(
  estimator,
  data_distribution,
  use_full_twoarm_sampling_distribution = FALSE,
  design,
  sigma,
  exact = FALSE
\lambda## S4 method for signature 'NeymanPearsonOrderingPValue, Normal'
get_stagewise_estimators(
  estimator,
  data_distribution,
  use_full_twoarm_sampling_distribution = FALSE,
  design,
  sigma,
  exact = FALSE
```
 $\mathcal{L}$ 

```
## S4 method for signature 'StagewiseCombinationFunctionOrderingCI,Normal'
get_stagewise_estimators(
  estimator,
  data_distribution,
  use_full_twoarm_sampling_distribution = FALSE,
  design,
  sigma,
  exact = FALSE)
## S4 method for signature 'MLEOrderingCI,Normal'
get_stagewise_estimators(
  estimator,
  data_distribution,
  use_full_twoarm_sampling_distribution = FALSE,
  design,
  sigma,
  exact = FALSE)
## S4 method for signature 'LikelihoodRatioOrderingCI, Normal'
get_stagewise_estimators(
  estimator,
  data_distribution,
  use_full_twoarm_sampling_distribution = FALSE,
  design,
  sigma,
  exact = FALSE)
## S4 method for signature 'ScoreTestOrderingCI,Normal'
get_stagewise_estimators(
  estimator,
  data_distribution,
  use_full_twoarm_sampling_distribution = FALSE,
  design,
  sigma,
  exact = FALSE\lambda## S4 method for signature 'NeymanPearsonOrderingCI,Normal'
get_stagewise_estimators(
  estimator,
  data_distribution,
  use_full_twoarm_sampling_distribution = FALSE,
  design,
```

```
sigma,
  exact = FALSE)
## S4 method for signature 'NaiveCI,Normal'
get_stagewise_estimators(
 estimator,
  data_distribution,
  use_full_twoarm_sampling_distribution = FALSE,
  design,
  sigma,
  exact = FALSE\mathcal{L}## S4 method for signature
## 'MidpointStagewiseCombinationFunctionOrderingCI,Normal'
get_stagewise_estimators(
  estimator,
  data_distribution,
  use_full_twoarm_sampling_distribution = FALSE,
 design,
  sigma,
  exact = FALSE\lambda## S4 method for signature 'MidpointMLEOrderingCI,Normal'
get_stagewise_estimators(
 estimator,
  data_distribution,
  use_full_twoarm_sampling_distribution = FALSE,
  design,
  sigma,
  exact = FALSE\lambda## S4 method for signature 'MidpointLikelihoodRatioOrderingCI,Normal'
get_stagewise_estimators(
 estimator,
  data_distribution,
  use_full_twoarm_sampling_distribution = FALSE,
  design,
  sigma,
  exact = FALSE)
## S4 method for signature 'MidpointScoreTestOrderingCI,Normal'
get_stagewise_estimators(
  estimator,
```

```
data_distribution,
  use_full_twoarm_sampling_distribution = FALSE,
  design,
  sigma,
  exact = FALSE)
## S4 method for signature 'MidpointNeymanPearsonOrderingCI, Normal'
get_stagewise_estimators(
  estimator,
  data_distribution,
  use_full_twoarm_sampling_distribution = FALSE,
  design,
  sigma,
  exact = FALSE\mathcal{L}## S4 method for signature
## 'MedianUnbiasedStagewiseCombinationFunctionOrdering,Normal'
get_stagewise_estimators(
 estimator,
  data_distribution,
  use_full_twoarm_sampling_distribution = FALSE,
  design,
  sigma,
  exact = FALSE)
## S4 method for signature 'MedianUnbiasedMLEOrdering, Normal'
get_stagewise_estimators(
  estimator,
  data_distribution,
  use_full_twoarm_sampling_distribution = FALSE,
  design,
  sigma,
  exact = FALSE)
## S4 method for signature 'MedianUnbiasedLikelihoodRatioOrdering,Normal'
get_stagewise_estimators(
  estimator,
  data_distribution,
  use_full_twoarm_sampling_distribution = FALSE,
  design,
 sigma,
  exact = FALSE)
```

```
## S4 method for signature 'MedianUnbiasedScoreTestOrdering, Normal'
get_stagewise_estimators(
 estimator,
 data_distribution,
  use_full_twoarm_sampling_distribution = FALSE,
  design,
 sigma,
 exact = FALSE\lambda## S4 method for signature 'MedianUnbiasedNeymanPearsonOrdering,Normal'
get_stagewise_estimators(
 estimator,
 data_distribution,
 use_full_twoarm_sampling_distribution = FALSE,
  design,
 sigma,
 exact = FALSE\mathcal{L}
```
## Arguments

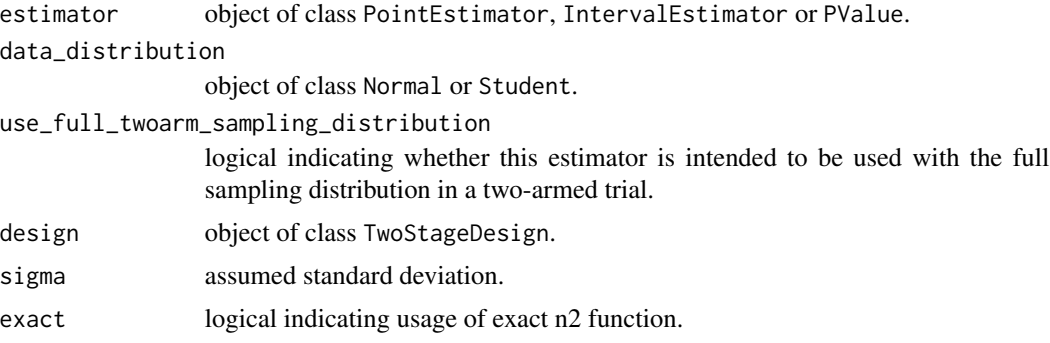

## Value

a list with the conditional functional representations (one for each stage where the trial might end) of the estimator or p-value.

```
get_stagewise_estimators(
  estimator = SampleMean(),
  data_distribution = Normal(FALSE),
  use_full_twoarm_sampling_distribution = FALSE,
  design = get_example_design(),
  sigma = 1,
  exact = FALSE
\mathcal{L}
```
<span id="page-32-0"></span>get\_statistics\_from\_paper

*Generate the list of estimators and p-values that were used in the paper*

## Description

Generate the list of estimators and p-values that were used in the paper

## Usage

```
get_statistics_from_paper(
  point_estimators = TRUE,
  interval_estimators = TRUE,
 p_values = TRUE
)
```
## Arguments

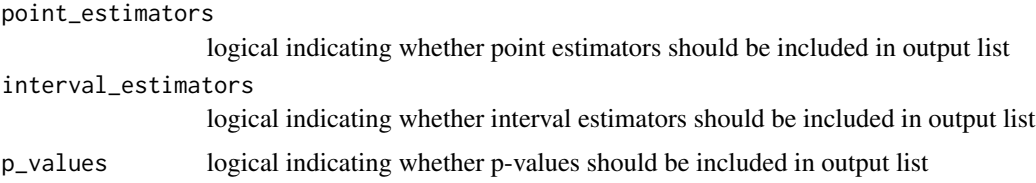

## Value

a list of [PointEstimator](#page-41-1)s, [IntervalEstimator](#page-33-1)s and [PValue](#page-44-1).

```
set.seed(123)
dat <- data.frame(
  endpoint = c(rnorm(28, 0.3)),
  stage = rep(1, 28))
analyze(data = dat,statistics = list(),
       data_distribution = Normal(FALSE),
       design = get_example_design(),
       sigma = 1)
# The results suggest recruiting 32 patients for the second stage
dat <- rbind(
  dat,
  data.frame(
    endpoint = rnorm(32, mean = 0.3),
    stage = rep(2, 32))analyze(data = dat,
```

```
statistics = get_example_statistics(),
data_distribution = Normal(FALSE),
design = get_example_design(),
sigma = 1)
```
IntervalEstimator-class

*Interval estimators*

## <span id="page-33-1"></span>Description

This is the parent class for all confidence intervals implemented in this package. Currently, only confidence intervals for the parameter  $\mu$  of a normal distribution are implemented. Details about the methods for calculating confidence intervals can be found in (our upcoming paper).

#### Usage

```
IntervalEstimator(two_sided, l1, u1, l2, u2, label)
```
RepeatedCI(two\_sided = TRUE)

StagewiseCombinationFunctionOrderingCI(two\_sided = TRUE)

MLEOrderingCI(two\_sided = TRUE)

LikelihoodRatioOrderingCI(two\_sided = TRUE)

ScoreTestOrderingCI(two\_sided = TRUE)

NeymanPearsonOrderingCI(two\_sided = TRUE, mu0 = 0, mu1 = 0.4)

NaiveCI(two\_sided = TRUE)

#### Arguments

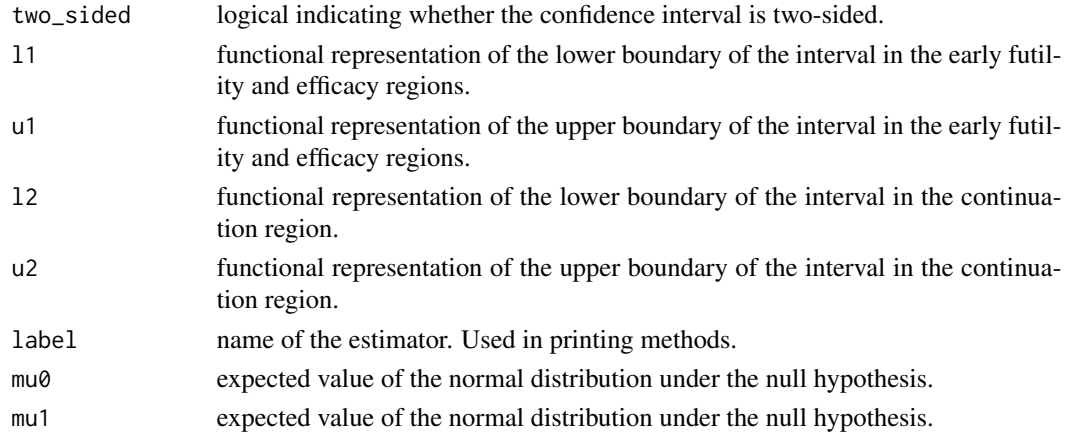

## <span id="page-34-0"></span>Details

The implemented confidence intervals are:

- MLEOrderingCI()
- LikelihoodRatioOrderingCI()
- ScoreTestOrderingCI()
- StagewiseCombinationFunctionOrderingCI()

These confidence intervals are constructed by specifying an ordering of the sample space and finding the value of  $\mu$ , such that the observed sample is the  $\alpha/2$  (or  $(1 - \alpha/2)$ ) quantile of the sample space according to the chosen ordering. Some of the implemented orderings are based on the work presented in (Emerson and Fleming 1990), (Sections 8.4 in Jennison and Turnbull 1999), and (Sections 4.1.1 and 8.2.1 in Wassmer and Brannath 2016).

## Value

an object of class IntervalEstimator. This class signals that an object can be supplied to the [evaluate\\_estimator](#page-8-1) and the [analyze](#page-3-1) functions.

#### References

Emerson SS, Fleming TR (1990). "Parameter estimation following group sequential hypothesis testing." *Biometrika*, 77(4), 875–892. [doi:10.2307/2337110.](https://doi.org/10.2307/2337110)

Jennison C, Turnbull BW (1999). *Group Sequential Methods with Applications to Clinical Trials*, 1 edition. Chapman and Hall/CRC., New York. [doi:10.1201/9780367805326.](https://doi.org/10.1201/9780367805326)

Wassmer G, Brannath W (2016). *Group Sequential and Confirmatory Adaptive Designs in Clinical Trials*, 1 edition. Springer, Cham, Switzerland. [doi:10.1007/9783319325620.](https://doi.org/10.1007/978-3-319-32562-0)

#### See Also

[evaluate\\_estimator](#page-8-1)

```
# This is the definition of the 'naive' confidence interval for one-armed trials
IntervalEstimator(
 two_sided = TRUE,
 l1 = \{(smean1, n1, sigma, ...) smean1 - qnorm(.95, sd = sigma/sqrt(n1)),u1 = \{(s, n1, n1, sigma, \ldots)\} smean1 + qnorm(.95, sd = sigma/sqrt(n1)),
 l2 = \langle(smean1, smean2, n1, n2, sigma, ...) smean2 - qnorm(.95, sd = sigma/sqrt(n1 + n2)),
 u2 = \langle(smean1, smean2, n1, n2, sigma, ...) smean2 + qnorm(.95, sd = sigma/sqrt(n1 + n2)),
 label="My custom CI")
```
<span id="page-35-0"></span>

## Description

Also extrapolates results for values outside of [c1f, c1e].

#### Usage

n2\_extrapol(design, x1)

## Arguments

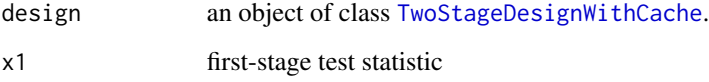

Normal *Normally distributed data with known variance*

## Description

This function creates an object representing the distributional assumptions of the data: normally distributed outcomes sample from a trial with one or two arms (depending on the value of the parameter two\_armed), under the assumption of known variance.

#### Usage

Normal(two\_armed = TRUE)

#### Arguments

two\_armed (logical) determines whether one or two-armed trials are assumed.

#### Value

an object of class Normal. This object encodes the distributional assumptions of the data for usage in the functions [evaluate\\_estimator](#page-8-1) and [analyze](#page-3-1).

## <span id="page-36-0"></span>NormalPrior 37

## Examples

```
evaluate_estimator(
  score = MSE(),
  estimator = SampleMean(),
  data_distribution = Normal(FALSE),
  design = get_example_design(),
  mu = c(0, 0.3, 0.6),
  sigma = 1,
  exact = FALSE
\mathcal{L}
```
NormalPrior *Normal prior distribution for the parameter mu*

## Description

Normal prior distribution for the parameter mu

#### Usage

NormalPrior(mu =  $0$ , sigma = 1)

## Arguments

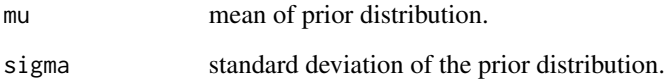

## Value

an object of class NormalPrior. This object can be supplied as the argument mu of the [evaluate\\_estimator](#page-8-1) function to calculate performance scores weighted by a prior.

## Examples

NormalPrior(mu =  $0$ , sigma = 1)

<span id="page-37-0"></span>plot,EstimatorScoreResult-method

*Plot performance scores for point and interval estimators*

#### Description

This function extract the values of mu and the score values and a facet plot with one facet per score. If the input argument is a list, the different estimators will be displayed in the same facets, differentiated by color.

#### Usage

```
## S4 method for signature 'EstimatorScoreResult'
plot(x, y, ...)
```
#### Arguments

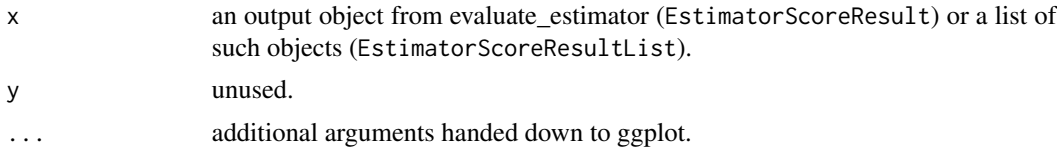

#### Value

a [ggplot2](#page-0-0) object visualizing the score values.

```
score_result1 <- evaluate_estimator(
 MSE(),
 estimator = SampleMean(),
 data_distribution = Normal(FALSE),
 design = get_example_design(),
 mu=seq(-.75, 1.32, 0.03),
 sigma=1)
# Plotting the result of evaluate_estimator
plot(score_result1)
score_result2 <- evaluate_estimator(
 MSE(),
 estimator = AdaptivelyWeightedSampleMean(w1 = 0.8),
 data_distribution = Normal(FALSE),
 design = get_example_design(),
 mu=seq(-.75, 1.32, 0.03),
 sigma=1)
# Plotting a list of different score results
plot(c(score_result1, score_result2))
```
<span id="page-38-0"></span>plot,EstimatorScoreResultList-method *Plot performance scores for point and interval estimators*

#### Description

This function extract the values of mu and the score values and a facet plot with one facet per score. If the input argument is a list, the different estimators will be displayed in the same facets, differentiated by color.

#### Usage

```
## S4 method for signature 'EstimatorScoreResultList'
plot(x, y, ...)
```
#### Arguments

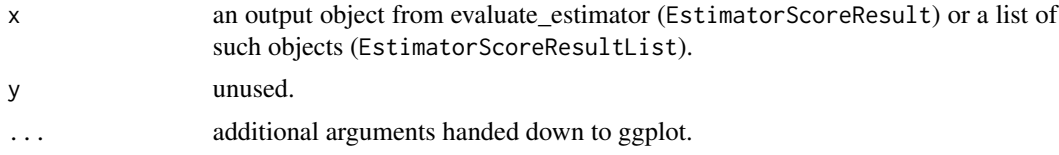

#### Value

a [ggplot2](#page-0-0) object visualizing the score values.

```
score_result1 <- evaluate_estimator(
 MSE(),
 estimator = SampleMean(),
 data_distribution = Normal(FALSE),
 design = get_example_design(),
 mu=seq(-.75, 1.32, 0.03),
 sigma=1)
# Plotting the result of evaluate_estimator
plot(score_result1)
score_result2 <- evaluate_estimator(
 MSE(),
 estimator = AdaptivelyWeightedSampleMean(w1 = 0.8),
 data_distribution = Normal(FALSE),
 design = get_example_design(),
 mu=seq(-.75, 1.32, 0.03),
 sigma=1)
# Plotting a list of different score results
plot(c(score_result1, score_result2))
```
<span id="page-39-0"></span>

#### Description

This function extract the values of mu and the score values and a facet plot with one facet per score. If the input argument is a list, the different estimators will be displayed in the same facets, differentiated by color.

#### Usage

```
## S4 method for signature 'list'
plot(x, y, \ldots)
```
## Arguments

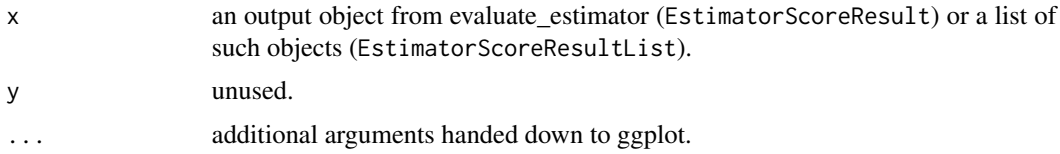

#### Value

a [ggplot2](#page-0-0) object visualizing the score values.

```
score_result1 <- evaluate_estimator(
 MSE(),
 estimator = SampleMean(),
 data_distribution = Normal(FALSE),
 design = get_example_design(),
 mu=seq(-.75, 1.32, 0.03),
 sigma=1)
# Plotting the result of evaluate_estimator
plot(score_result1)
score_result2 <- evaluate_estimator(
 MSE(),
 estimator = AdaptivelyWeightedSampleMean(w1 = 0.8),
 data_distribution = Normal(FALSE),
 design = get_example_design(),
 mu=seq(-.75, 1.32, 0.03),
 sigma=1)
# Plotting a list of different score results
plot(c(score_result1, score_result2))
```
<span id="page-40-1"></span><span id="page-40-0"></span>

#### Description

Creates a plot of the p-values and implied rejection boundaries on a grid of values for the first and second-stage test statistics.

#### Usage

```
plot_p(
  estimator,
  data_distribution,
  design,
 mu = 0,
  sigma,
  boundary_color = "lightgreen",
  subdivisions = 100,
  ...
)
```
## Arguments

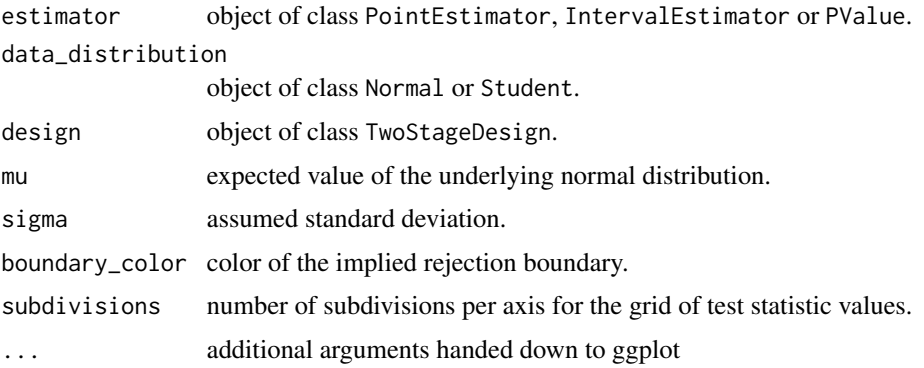

#### Details

When the first-stage test statistic lies below the futility threshold (c1f) or above the early efficacy threshold (c1e) of the TwoStageDesign, there is no second-stage test statistics. The p-values in these regions are only based on the first-stage values. For first-stage test statistic values between c1f and c1e, the first and second-stage test statistic determine the p-value.

The rejection boundary signals the line where

## Value

a [ggplot2](#page-0-0) object visualizing the p-values on a grid of possible test-statistic values.

## Examples

```
plot_p(estimator = StagewiseCombinationFunctionOrderingPValue(),
 data_distribution = Normal(FALSE),
 design = get_example_design(),
 mu = 0,
 signa = 1)
```
PointEstimator-class *Point estimators*

## <span id="page-41-1"></span>Description

This is the parent class for all point estimators implemented in this package. Currently, only estimators for the parameter  $\mu$  of a normal distribution are implemented.

#### Usage

```
PointEstimator(g1, g2, label)
```
SampleMean()

FirstStageSampleMean()

WeightedSampleMean(w1 =  $0.5$ )

AdaptivelyWeightedSampleMean(w1 = 1/sqrt(2))

MinimizePeakVariance()

BiasReduced(iterations = 1L)

RaoBlackwell()

PseudoRaoBlackwell()

MidpointStagewiseCombinationFunctionOrderingCI()

MidpointMLEOrderingCI()

MidpointLikelihoodRatioOrderingCI()

MidpointScoreTestOrderingCI()

MidpointNeymanPearsonOrderingCI()

MedianUnbiasedStagewiseCombinationFunctionOrdering()

<span id="page-41-0"></span>

## PointEstimator-class 43

MedianUnbiasedMLEOrdering()

MedianUnbiasedLikelihoodRatioOrdering()

MedianUnbiasedScoreTestOrdering()

MedianUnbiasedNeymanPearsonOrdering(mu0 = 0, mu1 =  $0.4$ )

#### Arguments

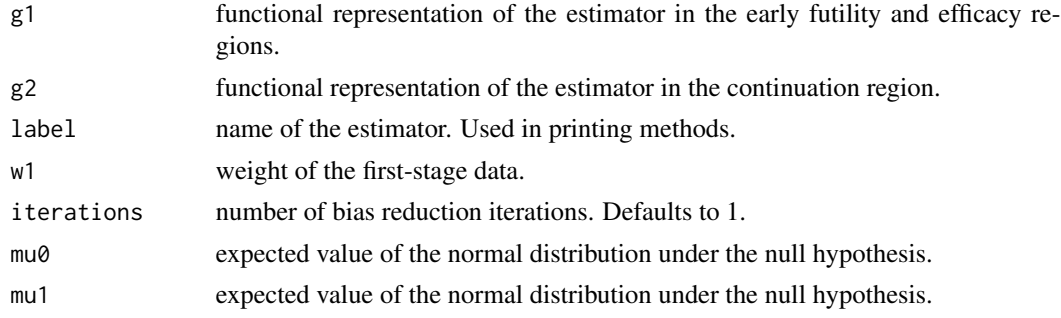

#### Details

Details about the point estimators can be found in (our upcoming paper).

#### Sample Mean (SampleMean()):

The sample mean is the maximum likelihood estimator for the mean and probably the 'most straightforward' of the implemented estimators.

## Fixed weighted sample means (WeightedSampleMean()):

The first- and second-stage (if available) sample means are combined via fixed, predefined weights. See (Brannath et al. 2006) and (Section 8.3.2 in Wassmer and Brannath 2016).

## Adaptively weighted sample means (AdaptivelyWeightedSampleMean()):

The first- and second-stage (if available) sample means are combined via a combination of fixed and adaptively modified weights that depend on the standard error. See (Section 8.3.4 in Wassmer and Brannath 2016).

## Minimizing peak variance in adaptively weighted sample means (MinimizePeakVariance()):

For this estimator, the weights of the adaptively weighted sample mean are chosen to minimize the variance of the estimator for the value of  $\mu$  which maximizes the expected sample size.

#### (Pseudo) Rao-Blackwell estimators (RaoBlackwell and PseudoRaoBlackwell):

The conditional expectation of the first-stage sample mean given the overall sample mean and the second-stage sample size. See (Emerson and Kittelson 1997).

#### A bias-reduced estimator (BiasReduced()):

This estimator is calculated by subtracting an estimate of the bias from the MLE. See (Whitehead 1986).

#### <span id="page-43-0"></span>Median-unbiased estimators:

The implemented median-unbiased estimators are:

- MedianUnbiasedMLEOrdering()
- MedianUnbiasedLikelihoodRatioOrdering()
- MedianUnbiasedScoreTestOrdering()
- MedianUnbiasedStagewiseCombinationFunctionOrdering()

These estimators are constructed by specifying an ordering of the sample space and finding the value of  $\mu$ , such that the observed sample is the median of the sample space according to the chosen ordering. Some of the implemented orderings are based on the work presented in (Emerson and Fleming 1990), (Sections 8.4 in Jennison and Turnbull 1999), and (Sections 4.1.1 and 8.2.1 in Wassmer and Brannath 2016).

#### Value

an object of class PointEstimator. This class signals that an object can be supplied to the [evaluate\\_estimator](#page-8-1) and the [analyze](#page-3-1) functions.

#### References

Brannath W, König F, Bauer P (2006). "Estimation in flexible two stage designs." *Statistics in Medicine*, 25(19), 3366-3381. [doi:10.1002/sim.2258.](https://doi.org/10.1002/sim.2258)

Emerson SS, Fleming TR (1990). "Parameter estimation following group sequential hypothesis testing." *Biometrika*, 77(4), 875–892. [doi:10.2307/2337110.](https://doi.org/10.2307/2337110)

Emerson SS, Kittelson JM (1997). "A computationally simpler algorithm for the UMVUE of a normal mean following a group sequential trial." *Biometrics*, 53(1), 365–369. [doi:10.2307/2533122.](https://doi.org/10.2307/2533122)

Jennison C, Turnbull BW (1999). *Group Sequential Methods with Applications to Clinical Trials*, 1 edition. Chapman and Hall/CRC., New York. [doi:10.1201/9780367805326.](https://doi.org/10.1201/9780367805326)

Wassmer G, Brannath W (2016). *Group Sequential and Confirmatory Adaptive Designs in Clinical Trials*, 1 edition. Springer, Cham, Switzerland. [doi:10.1007/9783319325620.](https://doi.org/10.1007/978-3-319-32562-0)

Whitehead J (1986). "On the bias of maximum likelihood estimation following a sequential test." *Biometrika*, 73(3), 573–581. [doi:10.2307/2336521.](https://doi.org/10.2307/2336521)

#### See Also

[evaluate\\_estimator](#page-8-1)

#### Examples

PointEstimator(g1 = \(smean1, ...) smean1,g2 = \(smean2, ...) smean2, label="My custom estimator")

<span id="page-44-0"></span>PValue-class *P-values*

#### <span id="page-44-1"></span>Description

This is the parent class for all p-values implemented in this package. Details about the methods for calculating p-values can be found in (our upcoming paper).

## Usage

PValue(g1, g2, label)

LinearShiftRepeatedPValue(wc1f =  $\theta$ , wc1e = 1/2, wc2 = 1/2)

MLEOrderingPValue()

LikelihoodRatioOrderingPValue()

ScoreTestOrderingPValue()

StagewiseCombinationFunctionOrderingPValue()

NeymanPearsonOrderingPValue(mu0 =  $0$ , mu1 =  $0.4$ )

## Arguments

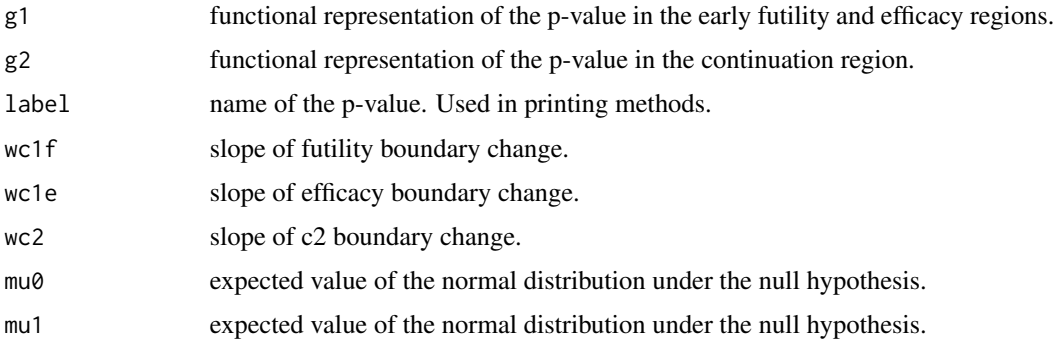

## Details

The implemented p-values are:

- MLEOrderingPValue()
- LikelihoodRatioOrderingPValue()
- ScoreTestOrderingPValue()
- StagewiseCombinationFunctionOrderingPValue()

The p-values are calculated by specifying an ordering of the sample space calculating the probability that a random sample under the null hypothesis is larger than the observed sample. Some of the implemented orderings are based on the work presented in (Emerson and Fleming 1990), (Sections 8.4 in Jennison and Turnbull 1999), and (Sections 4.1.1 and 8.2.1 in Wassmer and Brannath 2016).

#### Value

an object of class PValue. This class signals that an object can be supplied to the [analyze](#page-3-1) function.

#### References

Emerson SS, Fleming TR (1990). "Parameter estimation following group sequential hypothesis testing." *Biometrika*, 77(4), 875–892. [doi:10.2307/2337110.](https://doi.org/10.2307/2337110)

Jennison C, Turnbull BW (1999). *Group Sequential Methods with Applications to Clinical Trials*, 1 edition. Chapman and Hall/CRC., New York. [doi:10.1201/9780367805326.](https://doi.org/10.1201/9780367805326)

Wassmer G, Brannath W (2016). *Group Sequential and Confirmatory Adaptive Designs in Clinical Trials*, 1 edition. Springer, Cham, Switzerland. [doi:10.1007/9783319325620.](https://doi.org/10.1007/978-3-319-32562-0)

#### See Also

[plot\\_p](#page-40-1)

#### Examples

```
# This is the definition of a 'naive' p-value based on a Z-test for a one-armed trial
PValue(
  g1 = \{(s, n1, n1, sigma, \ldots)\} pnorm(smean1*sqrt(n1)/sigma, lower.tail=FALSE),
  g2 = \langle(smean1, smean2, n1, n2, ...) pnorm((n1 * smean1 + n2 * smean2)/(n1 + n2) *sqrt(n1+n2)/sigma, lower.tail=FALSE),
  label="My custom p-value")
```
Statistic-class *Statistics and Estimators of the adestr package*

#### <span id="page-45-1"></span>Description

The [Statistic](#page-45-1) class is a parent class for the classes [Estimator](#page-45-1) and [PValue](#page-44-1). The [Estimator](#page-45-1) class is a parent for the classes [PointEstimator](#page-41-1) and [ConfidenceInterval](#page-33-1).

#### Arguments

label name of the statistic. Used in printing methods.

#### Details

The function [analyze](#page-3-1) can be used to calculate the value of a [Statistic](#page-45-1) for a given dataset. The function [evaluate\\_estimator](#page-8-1) can be used to evaluate [distributional quantities](#page-0-0) of an [Estimator](#page-45-1) like the [MSE](#page-6-1) for a [PointEstimator](#page-41-1) or the [Coverage](#page-6-1) for a [ConfidenceInterval](#page-33-1).

<span id="page-45-0"></span>

#### <span id="page-46-0"></span>Student **47**

## Value

An object of class Statistic. This class signals that an object can be supplied to the [analyze](#page-3-1) function.

## See Also

```
PointEstimator ConfidenceInterval PValue
analyze evaluate_estimator
EstimatorScore
```
<span id="page-46-1"></span>

Student *Normally distributed data with unknown variance*

## Description

This function creates an object representing the distributional assumptions of the data: normally distributed outcomes sample from a trial with one or two arms (depending on the value of the parameter two\_armed), under the assumption of known variance.

## Usage

```
Student(two_armed = TRUE)
```
## Arguments

two\_armed (logical) determines whether one or two-armed trials are assumed.

#### Value

an object of class Student. This object encodes the distributional assumptions of the data for usage in the functions [evaluate\\_estimator](#page-8-1) and [analyze](#page-3-1).

```
evaluate_estimator(
  score = MSE(),
  estimator = SampleMean(),
  data_distribution = Student(FALSE),
  design = get_example_design(),
  mu = c(0, 0.3, 0.6),
  sigma = 1,
  exact = FALSE
\lambda
```
<span id="page-47-0"></span>TwoStageDesign-class *Re-export of two-stage design class*

## **Description**

This is a re-export of the TwoStageDesign class from the adoptr (Kunzmann et al. 2021) package.

## Details

This function is currently re-exported here to resolve CRAN conflicts. For details, please refer to the paper (Kunzmann et al. 2021) and the original github repository [https://github.com/kkmann/](https://github.com/kkmann/adoptr) [adoptr](https://github.com/kkmann/adoptr).

#### **Slots**

n1 (numeric) first-stage sample size.

c1f (numeric) first-stage futility boundary.

c1e (numeric) first-stage early efficacy boundary.

n2\_pivots (numeric) vector containing the values of the n2 spline function.

c2\_pivots (numeric) vector containing the values of the second-stage rejection boundary spline c2

x1\_norm\_pivots (numeric) vector containing the x-axis (z-sclae) points for the n2 and c2 splines weights (numeric) vector containing integration weights

tunable (logical) vector determining whether desing paramters are to be optimized

#### See Also

The original implementation of the adoptr package by Kevin Kunzmann and Maximilian Pilz is available at <https://github.com/kkmann/adoptr>.

<span id="page-47-1"></span>TwoStageDesignWithCache

*TwoStageDesignWithCache constructor function*

## **Description**

Creates an object of class TwoStageDesignWithCache. This object stores the precalculated spline paramters of the n2 and c2 functions, which allows for quicker evaluation.

#### Usage

TwoStageDesignWithCache(design)

#### Arguments

design an object of class TwoStageDesign

<span id="page-48-0"></span>

## Description

Uniform prior distribution for the parameter mu

## Usage

UniformPrior(min =  $-1$ , max = 1)

## Arguments

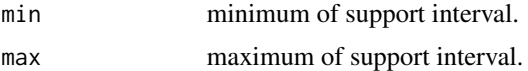

## Value

an object of class UniformPrior. This object can be supplied as the argument mu of the [evaluate\\_estimator](#page-8-1) function to calculate performance scores weighted by a prior.

## Examples

UniformPrior(min =  $-1$ , max = 1)

# <span id="page-49-0"></span>**Index**

AdaptivelyWeightedSampleMean *(*PointEstimator-class*)*, [42](#page-41-0) adestr, [3,](#page-2-0) *[5](#page-4-0)*, *[8](#page-7-0)* adestr-package *(*adestr*)*, [3](#page-2-0) analyze, *[3](#page-2-0)*, [4,](#page-3-0) *[22](#page-21-0)*, *[35,](#page-34-0) [36](#page-35-0)*, *[44](#page-43-0)*, *[46,](#page-45-0) [47](#page-46-0)* analyze,data.frame-method *(*analyze*)*, [4](#page-3-0) Bias *(*EstimatorScore-class*)*, [7](#page-6-0) BiasReduced, *[22](#page-21-0)* BiasReduced *(*PointEstimator-class*)*, [42](#page-41-0) c,EstimatorScoreResult-method, [5](#page-4-0) c,EstimatorScoreResultList-method, [6](#page-5-0) c2\_extrapol, [6](#page-5-0) calculation of the values of the estimators, *[3](#page-2-0)* Centrality *(*EstimatorScore-class*)*, [7](#page-6-0) confidence intervals, *[4](#page-3-0)* ConfidenceInterval, *[4](#page-3-0)*, *[46,](#page-45-0) [47](#page-46-0)* ConfidenceInterval *(*IntervalEstimator-class*)*, [34](#page-33-0) ConfidenceInterval-class *(*IntervalEstimator-class*)*, [34](#page-33-0) Coverage, *[46](#page-45-0)* Coverage *(*EstimatorScore-class*)*, [7](#page-6-0) distributional quantities, *[46](#page-45-0)* Estimator, *[46](#page-45-0)* Estimator *(*Statistic-class*)*, [46](#page-45-0) EstimatorScore, *[9](#page-8-0)[–11](#page-10-0)*, *[18,](#page-17-0) [19](#page-18-0)*, *[47](#page-46-0)* EstimatorScore *(*EstimatorScore-class*)*, [7](#page-6-0) EstimatorScore-class, [7](#page-6-0)

evaluate the performance

*[44](#page-43-0)*, *[46,](#page-45-0) [47](#page-46-0)*, *[49](#page-48-0)*

[11](#page-10-0)

characteristics, *[3](#page-2-0)* evaluate\_estimator, *[3](#page-2-0)*, *[7,](#page-6-0) [8](#page-7-0)*, [9,](#page-8-0) *[19](#page-18-0)*, *[35–](#page-34-0)[37](#page-36-0)*,

*(*evaluate\_estimator-methods*)*,

evaluate\_estimator,Bias,PointEstimator-methodevaluate\_estimator-methods,[11](#page-10-0) evaluate\_estimator,Centrality,PointEstimator-method *(*evaluate\_estimator-methods*)*, [11](#page-10-0) evaluate\_estimator,Coverage,IntervalEstimator-method *(*evaluate\_estimator-methods*)*, [11](#page-10-0) evaluate\_estimator,Expectation,PointEstimator-method *(*evaluate\_estimator-methods*)*, [11](#page-10-0) evaluate\_estimator,IntervalEstimatorScore,PointEstimator-m *(*evaluate\_estimator-methods*)*, [11](#page-10-0) evaluate\_estimator,list,Estimator-method *(*evaluate\_estimator-methods*)*, [11](#page-10-0) evaluate\_estimator,MSE,PointEstimator-method *(*evaluate\_estimator-methods*)*, [11](#page-10-0) evaluate\_estimator,OverestimationProbability,PointEstimato *(*evaluate\_estimator-methods*)*, [11](#page-10-0) evaluate\_estimator, PointEstimatorScore, IntervalEstimator-m *(*evaluate\_estimator-methods*)*, [11](#page-10-0) evaluate\_estimator,SoftCoverage,IntervalEstimator-method *(*evaluate\_estimator-methods*)*, [11](#page-10-0) evaluate\_estimator,TestAgreement,IntervalEstimator-method *(*evaluate\_estimator-methods*)*, [11](#page-10-0) evaluate\_estimator,Variance,PointEstimator-method *(*evaluate\_estimator-methods*)*, [11](#page-10-0) evaluate\_estimator,Width,IntervalEstimator-method *(*evaluate\_estimator-methods*)*, [11](#page-10-0) evaluate\_scenarios\_parallel, [19](#page-18-0) Expectation *(*EstimatorScore-class*)*, [7](#page-6-0)

## $I<sub>N</sub>$  in  $I<sub>N</sub>$  is  $I<sub>N</sub>$  in  $I<sub>N</sub>$  in

FirstStageSampleMean *(*PointEstimator-class*)*, [42](#page-41-0) future, *[19](#page-18-0)* get\_example\_design, [21](#page-20-0) get\_example\_statistics, [22](#page-21-0) get\_stagewise\_estimators, [23](#page-22-0) get\_stagewise\_estimators,AdaptivelyWeightedSampleMean,Normal-method *(*get\_stagewise\_estimators*)*, [23](#page-22-0) *(*get\_stagewise\_estimators*)*, [23](#page-22-0) get\_stagewise\_estimators,BiasReduced,Normal-method *(*get\_stagewise\_estimators*)*, [23](#page-22-0) get\_stagewise\_estimators,IntervalEstimator,DataDistribution-method *(*get\_stagewise\_estimators*)*, [23](#page-22-0) *(*get\_stagewise\_estimators*)*, [23](#page-22-0) get\_stagewise\_estimators,IntervalEstimator,Student-me*t*good\_stagewise\_estimators),[23](#page-22-0) *(*get\_stagewise\_estimators*)*, [23](#page-22-0) get\_stagewise\_estimators,LikelihoodRatioOrderingCI,Normal-method *(*get\_stagewise\_estimators*)*, [23](#page-22-0) *(*get\_stagewise\_estimators*)*, [23](#page-22-0) get\_stagewise\_estimators,LikelihoodRatioOrderingPValue,Normal-method *(*get\_stagewise\_estimators*)*, [23](#page-22-0) *(*get\_stagewise\_estimators*)*, [23](#page-22-0) get\_stagewise\_estimators,LinearShiftRepeatedPValue,Normal-method *(*get\_stagewise\_estimators*)*, [23](#page-22-0) *(*get\_stagewise\_estimators*)*, [23](#page-22-0) get\_stagewise\_estimators,MedianUnbiasedLikelihoodRati $\alpha$ &Pdering&Meral-FrankPooks),[23](#page-22-0) *(*get\_stagewise\_estimators*)*, [23](#page-22-0) get\_stagewise\_estimators,MedianUnbiasedMLEOrdering,Normal-method *(*get\_stagewise\_estimators*)*, [23](#page-22-0) *(*get\_stagewise\_estimators*)*, [23](#page-22-0) get\_stagewise\_estimators,MedianUnbiasedNeymanPearsonOrdering,Normal-method *(*get\_stagewise\_estimators*)*, [23](#page-22-0) *(*get\_stagewise\_estimators*)*, [23](#page-22-0) get\_stagewise\_estimators,MedianUnbiasedScoreTestOrdering,Normal-method *(*get\_stagewise\_estimators*)*, [23](#page-22-0) *(*get\_stagewise\_estimators*)*, [23](#page-22-0) get\_stagewise\_estimators,MedianUnbiasedStagewiseCombi*nat*ionFayertionOrderning,Normal-method *(*get\_stagewise\_estimators*)*, [23](#page-22-0) get\_stagewise\_estimators,MidpointLikelihoodRatioOrder<sub>(</sub>iggC]<sub>st</sub>Nggamal-sanethodhators),[23](#page-22-0) *(*get\_stagewise\_estimators*)*, [23](#page-22-0) get\_stagewise\_estimators,MidpointMLEOrderingCI,Normal-method *(*get\_stagewise\_estimators*)*, [23](#page-22-0) *(*get\_stagewise\_estimators*)*, [23](#page-22-0) get\_stagewise\_estimators,MidpointNeymanPearsonOrderin**g<sub>Col</sub>,Morgeovinethost**imators),[23](#page-22-0) *(*get\_stagewise\_estimators*)*, [23](#page-22-0) get\_stagewise\_estimators,MidpointScoreTestOrderingCI,Normal-method *(*get\_stagewise\_estimators*)*, [23](#page-22-0) *(*get\_stagewise\_estimators*)*, [23](#page-22-0) get\_stagewise\_estimators,MidpointStagewiseCom<mark>g<sub>g</sub>pptionSynnopt</mark>ionOrderingCI,Normal-method *(*get\_stagewise\_estimators*)*, [23](#page-22-0) get\_stagewise\_estimators,MinimizePeakVarianceh**Nobaelree***th***od**8 *(*get\_stagewise\_estimators*)*, [23](#page-22-0) get\_stagewise\_estimators,MLEOrderingCI,Normal<del>i</del>meetho**a**l,*[3](#page-2-0) (*get\_stagewise\_estimators*)*, [23](#page-22-0) get\_stagewise\_estimators,MLEOrderingPValue,Normal-me[tho](#page-32-0)d *(*get\_stagewise\_estimators*)*, [23](#page-22-0) get\_stagewise\_estimators,NaiveCI,Normal-method *(*get\_stagewise\_estimators*)*, [23](#page-22-0) get\_stagewise\_estimators,NeymanPearsonOrderingCI,Normal-method *(*get\_stagewise\_estimators*)*, [23](#page-22-0) get\_stagewise\_estimators,NeymanPearsonOrderingPValue,Norma *(*get\_stagewise\_estimators*)*, [23](#page-22-0) get\_stagewise\_estimators,PointEstimator,DataDistribution-m *(*get\_stagewise\_estimators*)*, [23](#page-22-0) get\_stagewise\_estimators,PointEstimator,Student-method get\_stagewise\_estimators,PseudoRaoBlackwell,Normal-method *(*get\_stagewise\_estimators*)*, [23](#page-22-0) get\_stagewise\_estimators,PValue,DataDistribution-method get\_stagewise\_estimators,PValue,Student-method get\_stagewise\_estimators,RaoBlackwell,Normal-method get\_stagewise\_estimators,RepeatedCI,Normal-method get\_stagewise\_estimators,ScoreTestOrderingCI,Normal-method get\_stagewise\_estimators,ScoreTestOrderingPValue,Normal-me get\_stagewise\_estimators,StagewiseCombinationFunctionOrder get\_stagewise\_estimators,StagewiseCombinationFunctionOrder get\_stagewise\_estimators,VirtualIntervalEstimator,ANY-meth get\_stagewise\_estimators,VirtualIntervalEstimator,Studentget\_stagewise\_estimators,VirtualPointEstimator,ANY-method get\_stagewise\_estimators,VirtualPointEstimator,Student-met get\_stagewise\_estimators,VirtualPValue,ANY-method get\_stagewise\_estimators,VirtualPValue,Student-method get\_statistics\_from\_paper, [33](#page-32-0) IntervalEstimator, *[3](#page-2-0)*, *[9](#page-8-0)[–11](#page-10-0)*, *[18,](#page-17-0) [19](#page-18-0)*, *[22,](#page-21-0) [23](#page-22-0)*, IntervalEstimator *(*IntervalEstimator-class*)*, [34](#page-33-0) IntervalEstimator-class, [34](#page-33-0)

```
LikelihoodRatioOrderingCI, 22
LikelihoodRatioOrderingCI
        (IntervalEstimator-class), 34
LikelihoodRatioOrderingPValue, 22
LikelihoodRatioOrderingPValue
        (PValue-class), 45
LinearShiftRepeatedPValue
        (PValue-class), 45
list, 6
```

```
MedianUnbiasedLikelihoodRatioOrdering,
        22
MedianUnbiasedLikelihoodRatioOrdering
        (PointEstimator-class), 42
MedianUnbiasedMLEOrdering
        (PointEstimator-class), 42
MedianUnbiasedNeymanPearsonOrdering
        (PointEstimator-class), 42
MedianUnbiasedScoreTestOrdering
        (PointEstimator-class), 42
MedianUnbiasedStagewiseCombinationFunctionOrdering
PValue (PValue-class), 45
        (PointEstimator-class), 42
MidpointLikelihoodRatioOrderingCI
        (PointEstimator-class), 42
MidpointMLEOrderingCI
        (PointEstimator-class), 42
MidpointNeymanPearsonOrderingCI
        (PointEstimator-class), 42
MidpointScoreTestOrderingCI
        (PointEstimator-class), 42
MidpointStagewiseCombinationFunctionOrderingCI
ScoreTestOrderingPValue (PValue-class),
        (PointEstimator-class), 42
MinimizePeakVariance
        (PointEstimator-class), 42
MLEOrderingCI
        (IntervalEstimator-class), 34
MLEOrderingPValue (PValue-class), 45
MSE, 46
MSE (EstimatorScore-class), 7
```

```
n2_extrapol, 36
NaiveCI (IntervalEstimator-class), 34
NeymanPearsonOrderingCI
        (IntervalEstimator-class), 34
NeymanPearsonOrderingPValue
        (PValue-class), 45
Normal, 36
NormalPrior, 37
```

```
OverestimationProbability
        (EstimatorScore-class), 7
p-values, 3, 4
plot, 3, 11, 19
plot,EstimatorScoreResult-method, 38
plot,EstimatorScoreResultList-method,
        39
plot,list-method, 40
plot_p, 3, 41, 46
point, 3
point estimators, 4
PointEstimator, 3, 4, 9–11, 18, 19, 22, 23,
        33, 46, 47
PointEstimator (PointEstimator-class),
        42PointEstimator-class, 42
PseudoRaoBlackwell, 22
PseudoRaoBlackwell
        (PointEstimator-class), 42
PValue, 3, 4, 22, 23, 33, 46, 47
PValue-class, 45
RaoBlackwell (PointEstimator-class), 42
RepeatedCI (IntervalEstimator-class), 34
SampleMean, 22
SampleMean (PointEstimator-class), 42
ScoreTestOrderingCI
        (IntervalEstimator-class), 34
        45
SoftCoverage (EstimatorScore-class), 7
StagewiseCombinationFunctionOrderingCI,
        22
StagewiseCombinationFunctionOrderingCI
        (IntervalEstimator-class), 34
StagewiseCombinationFunctionOrderingPValue,
        22
StagewiseCombinationFunctionOrderingPValue
        (PValue-class), 45
Statistic, 3, 46
Statistic (Statistic-class), 46
Statistic-class, 46
Statistics (Statistic-class), 46
statistics, 5
Student, 5, 47
```
TestAgreement *(*EstimatorScore-class*)*, [7](#page-6-0)

#### $I<sub>N</sub>DEX$  53

TwoStageDesign-class , [48](#page-47-0) TwoStageDesignWithCache , *[6](#page-5-0)* , *[36](#page-35-0)* , [48](#page-47-0)

UniformPrior , [49](#page-48-0)

Variance *(*EstimatorScore-class *)* , [7](#page-6-0)

WeightedSampleMean *(*PointEstimator-class *)* , [42](#page-41-0) Width *(*EstimatorScore-class *)* , [7](#page-6-0)